# CIXIX

# Property Management Portal User Guide

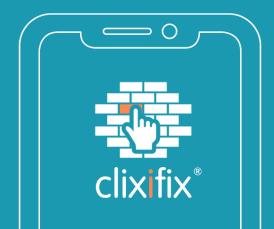

## Contents

What is clixifix<sup>®</sup>? Activity Dashboard & Overview Adding Documents and Discussions Creating a Ticket Creating a Ticket Top Tips Comments Ticket Status Calendar & Appointments Reporting

clixifix®

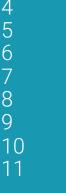

3

4

5

6

8

9

11

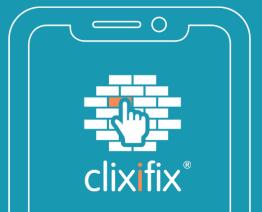

## What is clixifix®

clixifix® is an award-winning defect management & resolution platform, designed by construction professionals to help solve the headache and admin burden associated with customer care.

✓ Cloud-based

✓ Transparent Communication

✓ Audit Trail

✓ Real-time

✓ Unlimited Users

✓ Collaboration

Further information on the following can be found on the help section of the clixifix® homepage, where you can also watch a short overview video.

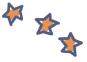

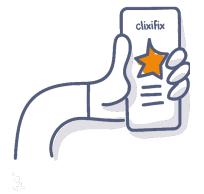

. . . . . . . . .

#### board & Overview

## Activity Dashboard & Overview

Once you have signed in, you will see the latest activity and comments across your clixifix® suite on respective schemes and plots

| Property Managemen    | t Portal Demo          | 🖤 🍜 clixifix°                                                  |                                   |                              | Q 🛔 Me 🥝 🖴            |  |
|-----------------------|------------------------|----------------------------------------------------------------|-----------------------------------|------------------------------|-----------------------|--|
| 1AM - Sandbox Account | •                      |                                                                | 🛃 Activity 🔖 Tickets 🗮 Inspection | Lists 🛗 Calendar 🤤 Discussio | ons Schemes M Reports |  |
|                       | Schemes                |                                                                | Quick Lin                         | s ¥                          |                       |  |
|                       | Scheme                 |                                                                | Actions                           |                              |                       |  |
|                       | Property Management De | no -                                                           | ۲                                 |                              |                       |  |
|                       |                        | Back     Property Management Demo     Property Management Demo |                                   |                              | Scheme Documents (0)  |  |
|                       |                        | Demo Street                                                    | Plot (1) Scheme Discussions (0)   |                              |                       |  |
|                       |                        | Demo Street<br>Demo Lane<br>Demo City<br>DE0 0MO               | Plots                             |                              |                       |  |
|                       |                        | Demo Lane<br>Demo City                                         |                                   | Handover Date<br>11/11/2022  | Status active         |  |

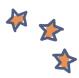

**clixifix**<sup>®</sup>

## Adding Documents & Discussions

Property Management companies have ability to add discussions to a plot record and include any supporting documents. Account users are notified

How to create a Discussion:

- 1. Title (e.g. Defect Response Time)
- 2. Detail (e.g. Can you advise what your defect response time would be for a broken tile?
- **3**. Add file (if applicable)
- 4. Submit

| Property Management Demo Demo City Demo City Demo City Demo City Demo City Demo City Demo City Demo City Demo City Demo City Demo City Demo City Demo City Can you advise what your defect response time would be for a broken tile?    I Cournent uplead is evaluable after discussion creation    I Cournent uplead is evaluable after discussion creation    I External Discussers    I External Discussers    I Cournent uplead is evaluable after discussion creation    I Cournent uplead is evaluable after discussion    I External Discussers    I External Discussers    I External Discussers    I External Discussers    I External Discussers    I External Discussers    I External Discussers    I External Disc                                                                                                    |                       |                 |                      |                               |                              |                |           |  |
|----------------------------------------------------------------------------------------------------|-----------------------|-----------------|----------------------|-------------------------------|------------------------------|----------------|-----------|--|
| hropry Management Demo berno City Defect Response Time Body Con you advise what your defect response time would be for a broken tile?  i Document uplead is available after discussion creation.  i Document uplead is available after discussion creation.  i Discussion Dotalis  camere Documents (0)  Documents i Documents New Upleaded By Upleaded Actions  i Upleaded is available after import after the more upleaded By  i Upleaded is available after import after the more upleaded by  i Upleaded is available after import after the more upleaded By  i Upleaded is available after import after import af                                                                                                    |                       |                 |                      |                               |                              |                |           |  |
| Amo Street   Bend Lang   Bend City   S0 MOO                                                                                                    | y Management Demo -   |                 |                      |                               |                              |                |           |  |
| Arene Arene   Booky   Can you advise what your defect response time would be for a broken tile?   I check KPI                                                                                                    | y Management Demo     |                 | Title*               |                               |                              |                |           |  |
| Deno City Body   Karnanty Can you advise what your defect response time would be for a broken tile?   I months I Decument upleed is evaluable after discussion creation   I Decument upleed is evaluable after discussion creation   External Discussers   Property Management Portal D   Discussers   Discussers   Discussers   Compose time   Discussers   Discussers   Compose time   Discussers   Discussers   Compose time   Discussers   Discussers   Discussers   Discussers   Compose time type defect response time would be for a broken tile?   What is monther   Discussers   Discussers   D                                                                                                    |                       |                 | Defect Response Time |                               |                              |                |           |  |
| Teles Does  Can you advise what your defect response time would be for a broken tile?  Can you advise what your defect response time would be for a broken tile?  Can you advise what your defect response time would be for a broken tile?  Can you advise what your defect response time would be for a broken tile?  Can you advise what your defect response time would be for a broken tile?  Can you advise what your defect response time would be for a broken tile?  Can you advise what your defect response time would be for a broken tile?  Can you advise what your defect response time would be for a broken tile?  Can you advise what your defect response time would be for a broken tile?  Can you advise what your defect response time would be for a broken tile?  Who is involved in the discussion?  Comment December B(0)  Documents  Can you advise what you defect response time would be for a broken tile?  Who is involved in the discussion?  Comment December B(0)  Documents  Can you advise what you defect response time would be for a broken tile?  Comment December B(0)  Documents  Can you advise what you defect response time would be for a broken tile?  Comment December B(0)  Documents  Can you advise what you defect response time would be for a broken tile?  Comment December B(0)  Documents  Can you advise what you defect response time would be for a broken tile?  Comment December B(0)  Comments  Comment December B(0)  Comments  Comment December B(0)  Comments  Comment December B(0)  Comments  Comment December B(0)  Comments  Comment December B(0)  Comments  Comment December B(0)  Comments  Comment December B(0)  Comments  Comments  Comment                                                                                                    |                       |                 | Body                 |                               |                              |                |           |  |
| Warrany         2 months         Ricel KPI         I Document upload is available after discussion creation.         External Discussers       Property Management Portal D         Discussers       Discussers         Submit       Discussers         Submit       Discussers         Discussers       Discussers         Discussers       Discussers         Discussers       Discussers         Discussers       Discussers         Discussers       Discussers         Discussers       Discussers         Discussers       Discussers         Discussers       Discussers         Discussers       Discussers         Discussers       Discussers         Discussers       Discussers         Discussers       Discussers         Discussion Details       Convex doine while you drive the discussion?         Convex doine while you drive the discussion?       Convex to (b)         Documents       Discussers         Discussers       Discussers         Discussers       Discussers         Discussers       Discussers         Discussers       Discussers         Discussers       Discussers                                                                                                    |                       |                 |                      | duino urbat vour defeat rec   | nonno timo would be for a b  | akan tila?     | _         |  |
| 2 menths         Ricket KPI         I Document upload is available after discussion creation.         I Document upload is available after discussion creation.         External Discussers       Property Management Portal D         Discussers       Discussers         Submit       Discussers         Submit       Discussers         Discussers       Discussers         Submit       Discussers         Submit       Discussers         Discussers       Discussers         Submit       Discussers         Submit       Discussers         Discussers       Discussers         Discussers       Discussers         Discussers       Discussers         Discussers       Discussers         Discussers       Discussers         Discussers       Discussers         Discussion Details       Convert sponted the discussion?         Convert Discussers       Discussers         Documents       Discussers         Discussers       Discussers         Discussers       Discussers         Discussers       Discussers         Discussers       Discussers         Discusers       Discussers         D                                                                                                    |                       |                 | Gairyou a            | dvise what your delect res    | ponse time would be for a bi | ONOT LIND F    |           |  |
| I Cocument Upload Is evaluation after discussion creation         I Cocument Upload Is evaluation after discussion creation         External Discussers       Property Management Portal D         Discussers       Discussers         Outman       Discusser         Back ✓ Edit       Discussers         Discusser Damo       Discusser         Discusser Damo       Discusser         Discusser Damo       Discusser Data         Discusser Damo       Discusser Data         Discusser Damo       Discusser Data         Compare Advancement Bano       Discusser Data         Discusser Damo       Discusser Data         Compare Advancement Bano       Discusser Data         Compare Advancement Bano       Discusser Data         Compare Advancement Bano       Discusser Data         Compare Advancement Bano       Discusser Data         Compare Advancement Bano       Discusser Data         Compare Advancement Bano       Discusser Data         Comments       Descuments Bano         Documents       Descument Bano         Descument Bano       Upleaded By       Upleaded By         Opleaded By       Upleaded By       Actions                                                                                                    |                       |                 |                      |                               |                              |                |           |  |
|                                                                                                    | hs                    |                 |                      |                               |                              |                |           |  |
| External Discussors     Property Management Portal D       Discussors     Discussors       Back     Common       Back     Common       Back     Defect Response Time       Discussion Datalls     Discussion Datalls       Discussion Datalls     Discussion       Back (P)     Discussion Challs       Back (P)     Decements Bio       Discussion Datalls     Discussion       Back (P)     Documents Bio       Discussion Patalls     Discussion       Back (P)     Documents Bio       Discussion Patalls     Discussion       Discussion Patalls     Discussion Patalls       Discussion Patalls     Discussion Patalls       Discussion Patalls     Discussion Patalls       Discussion Patalls     Discussion Patalls       Discussion Patalls     Discussion Patalls       Discussion Patalls     Discussion Patalls       Discussion Patalls     Discussion Patalls       Discussion Patalls     Discussion Patalls       Discussion Patalls     Discussion Patalls       Discussion Patalls     Discussion Patalls       Discussion Patalls     Discussion Patalls       Discussion Patalls     Discussion Patalls       Discussion Patalls     Discussion Patalls       Discussion Patalls     Discussion Patalls <td>рі</td> <td></td> <td></td> <td></td> <td></td> <td></td> <td></td>                                                                                                    | рі                    |                 |                      |                               |                              |                |           |  |
| External Discussors     Property Management Portal D       Discussors     Discussors       Back     Common       Back     Common       Back     Defect Response Time       Discussion Datalls     Discussion Datalls       Discussion Datalls     Discussion       Back (P)     Discussion Challs       Back (P)     Decements Bio       Discussion Datalls     Discussion       Back (P)     Documents Bio       Discussion Patalls     Discussion       Back (P)     Documents Bio       Discussion Patalls     Discussion       Discussion Patalls     Discussion Patalls       Discussion Patalls     Discussion Patalls       Discussion Patalls     Discussion Patalls       Discussion Patalls     Discussion Patalls       Discussion Patalls     Discussion Patalls       Discussion Patalls     Discussion Patalls       Discussion Patalls     Discussion Patalls       Discussion Patalls     Discussion Patalls       Discussion Patalls     Discussion Patalls       Discussion Patalls     Discussion Patalls       Discussion Patalls     Discussion Patalls       Discussion Patalls     Discussion Patalls       Discussion Patalls     Discussion Patalls       Discussion Patalls     Discussion Patalls <td></td> <td></td> <td></td> <td></td> <td></td> <td></td> <td></td>                                                                                                    |                       |                 |                      |                               |                              |                |           |  |
| External Discussors     Property Management Portal D       Discussors     Discussors       Back     Comment       Back     Defect Response Time       Discussion Details     Discussion?       Discussion?     Discussion?       Was is invoined in this discussion?     Discussion?       Comments     Discussion?       Documents     Discussion?       Discussion?     Discussion?       Upleaded By     Upleaded By       Upleaded By     Upleaded By                                                                                                    |                       |                 |                      |                               |                              |                |           |  |
| External Discussors     Property Management Portal D       Discussors     Discussors       Back     Common       Back     Common       Back     Defect Response Time       Discussion Datalls     Discussion Datalls       Discussion Datalls     Discussion       Back (P)     Discussion Challs       Back (P)     Decements Bio       Discussion Datalls     Discussion       Back (P)     Documents Bio       Discussion Patalls     Discussion       Back (P)     Documents Bio       Discussion Patalls     Discussion       Discussion Patalls     Discussion Patalls       Discussion Patalls     Discussion Patalls       Discussion Patalls     Discussion Patalls       Discussion Patalls     Discussion Patalls       Discussion Patalls     Discussion Patalls       Discussion Patalls     Discussion Patalls       Discussion Patalls     Discussion Patalls       Discussion Patalls     Discussion Patalls       Discussion Patalls     Discussion Patalls       Discussion Patalls     Discussion Patalls       Discussion Patalls     Discussion Patalls       Discussion Patalls     Discussion Patalls       Discussion Patalls     Discussion Patalls       Discussion Patalls     Discussion Patalls <td></td> <td></td> <td></td> <td></td> <td></td> <td></td> <td></td>                                                                                                    |                       |                 |                      |                               |                              |                |           |  |
| Back     > Edit       Back     > Edit       Discussions                                                                                                    |                       |                 | i Docum              | nent upload is available afte | r discussion creation.       |                |           |  |
| Back     > Edit       Back     > Edit       Discussions                                                                                                    |                       |                 |                      |                               |                              |                |           |  |
| Back     Discussers       Back     Edit       Discussers                                                                                                    |                       |                 | External             | Discussors                    | Property &                   | Innorment Port | al Demo   |  |
| Back         Edit           Back         Edit           Sprty Management Damo-<br>perty Management Damo<br>no Street         Defect Response Time<br>Discussion Details<br>Can you advise what your offect response time would be for a broken tile?           Discussion Details         Can you advise what your offect response time would be for a broken tile?           Who is involved in this discussion?         Comments           Documents         Documents (b)           Documents         Documents           Station Onear         Lipleaded By         Upleaded           Lipleaded Big         Image                                                                                                    |                       |                 | External             | Discussers                    |                              |                | lai Denio |  |
| Back  ▼ Edit  Perty Management Damo perty Management Damo on Street  Defect Response Time Discussion Details Con you advise what you defect response time would be for a broken tile?  We is involved in this discussion?  Commants Documents  Documents  Luploaded By Luploaded By Luploaded By Luploaded Ty Luploaded Ty L                                                                                                    |                       |                 |                      |                               | Discussers                   | •              |           |  |
| Back     Edit       perty Management Dano-<br>perty Management Dano<br>so Davet     Defect Response Time<br>Discussion Details       Discussion Details     Discussion Details       Compose Advise what your defect response time would be for a broken tile?     We is involved in this discussion?       Documents     Documents (f)       Documents Name     Uploaded By     Uploaded       Coston Oner<br>ery Management Partal Demo     L Upload (files     mage                                                                                                    |                       |                 |                      |                               |                              |                |           |  |
| Beck  ✓ Edit  Perfy Management Demo operty Management Demo mo Streat Discussion Details Com you advise what you defect response time would be for a broken tile?  Discussion Details Commanta Decomment (b) Documents Commanta Upleaded By Upleaded Decomment Lipleaded By Upleaded Decomment Lipleaded By Upleaded Decomment Lipleaded By Upleaded Decomment Lipleaded By Upleaded Decomment Lipleaded By Lipleaded By                                                                                                    |                       |                 |                      |                               |                              |                |           |  |
| Perfect Response Time     party Management Damo     party Management Damo     Discussion Details     Can you advise what your defect response time would be for a broken tile?     Who is involved in this discussion?     Who is involved in this discussion?     Comments     Documents     Locaneers     Locaneers     Locaneers     Locaneers     Locaneers     Locaneers     Locaneers     Locaneers     Locaneers     Locaneers     Locaneers     Locaneers     Locaneers     Locaneers     Locaneers     Locaneers     Locaneers     Locaneers     Locaneers     Locaneers                                                                                                    |                       |                 | Submit               |                               |                              |                |           |  |
| Perfect Response Time     party Management Damo     party Management Damo     Discussion Details     Can you advise what your defect response time would be for a broken tile?     Who is involved in this discussion?     Who is involved in this discussion?     Comments     Documents     Locaneers     Locaneers     Locaneers     Locaneers     Locaneers     Locaneers     Locaneers     Locaneers     Locaneers     Locaneers     Locaneers     Locaneers     Locaneers     Locaneers     Locaneers     Locaneers     Locaneers     Locaneers     Locaneers     Locaneers                                                                                                    |                       |                 |                      |                               |                              |                |           |  |
| perty Management Dural<br>mo Sineer<br>Carry our advise what your defect response time would be for a broken tile?<br>Carry our advise what your defect response time would be for a broken tile?<br>Carry our advise what your defect response time would be for a broken tile?<br>Who is involved in this discussion?<br>Comments<br>Documents<br>Documents<br>Documents<br>Lybeaded By Upleaded Actions<br>Carry our provide time are provided and the second of the second of the se                                                                                                    | / Edit                |                 |                      |                               |                              |                |           |  |
| perty Management Dano to Street Discussion Details Can you advise what your defect response time would be for a broken tile? Can you advise what your defect response time would be for a broken tile? Comments Comments Co                                                                                                    |                       |                 | _                    |                               |                              |                |           |  |
| too Street Discussion Details On Lane Conjou address that your defort response time would be for a broken tile? On Op Op Op Op Op Op Op Op Op Op Op Op Op O                                                                                                    |                       | Defect Resp     | onse Time            |                               |                              |                |           |  |
| No City<br>Stolic Original Who is involved in the discussion<br>manty<br>Comments<br>Comments |                       | Discussion I    | etails               |                               |                              |                |           |  |
| OWO         Whe kinvolve if the discussion?           rearby<br>months         Commants         Decuments           Documents         Documents         Decument Name           Document Name         Uploaded By         Uploaded By           Casedon Owner<br>gry Management Putal Demo         Image <td></td> <td>Can you advise</td> <td>what your defect res</td> <td>ponse time would be for a bro</td> <td>ken tile?</td> <td></td> <td></td>                                                                                                    |                       | Can you advise  | what your defect res | ponse time would be for a bro | ken tile?                    |                |           |  |
| erranty<br>months Documents (b)<br>Documents<br>Document Uploaded By Uploaded By Actions<br>Security Management Portal Demo                                                                                                    |                       | Who is involved | in this discussion?  |                               |                              |                |           |  |
| months Documents Sect KPI Document Name Uploaded By Uploaded By Up                                                                                                    |                       | Comments        | Documents (0)        |                               |                              |                |           |  |
| Documents         Uploaded By         Uploaded         Actions           scassion Owner<br>operty Management Portal Demo                                                                                                    |                       |                 |                      |                               |                              |                |           |  |
| becument Name Upleaded By Upleaded Actions pointy Management Partal Demo                                                                                                    |                       | Document        |                      |                               |                              |                |           |  |
| operty Management Portal Demo 🏦 Upload files                                                                                                    |                       | Document N      | ame                  | Uploaded By                   | Uploaded                     | Actions        |           |  |
| perty Management Portal Demo 🏦 Upload files                                                                                                    | Owner                 |                 |                      |                               |                              |                |           |  |
|                                                                                                    |                       | 1 Unload files  |                      |                               |                              |                |           |  |
| Nated By: Property Manager                                                                                                    |                       | an opion        | 1100                 | an mage                       |                              |                |           |  |
| uted On: 11/11/2022 14:33                                                                                                    | n: 11/11/2022 14:33   |                 |                      |                               |                              |                |           |  |
| garding: Property Management<br>mo -                                                                                                    | : Property Management |                 |                      |                               |                              |                |           |  |

# Creating a Ticket

5 Steps to Creating a Ticket

1. Using the Search Bar in the top right hand of the screen, locate the address/ plot number

. . . . . . . . .

- 2. New Ticket (one defect per ticket)
- **3.** Choose from the Defect Category and Subcategory and include a detailed description
- 4. Other Comments (i.e. Main entrance closed)
- 5. Review and add support documents (images)
- 6. Post Ticket A member of the Principle Contractors Aftercare Team will pick up the ticket and process accordingly

| dbox Account 👻 |                            |                                    | al Activity 💊 Ticke  | Inspection Lists | 🛗 Calendar 🛛 Qr Dis | cussions 🔝 Schemes 🕍 Re |
|----------------|----------------------------|------------------------------------|----------------------|------------------|---------------------|-------------------------|
| 🥒 New Ticke    | l.                         |                                    |                      |                  |                     |                         |
|                | Scheme Defect              | Contact                            | Review               |                  |                     |                         |
|                | (ta)                       |                                    |                      |                  |                     |                         |
|                | Scheme and Plot            |                                    |                      |                  |                     |                         |
|                | Choose Scheme              | Choose Plot                        |                      |                  |                     |                         |
|                | Property Management Demo - | ♥ 1 - 1 Demo Street, Demo Lane, De | mo City, DE0 0MO 🛛 👻 |                  |                     |                         |
|                |                            |                                    |                      |                  |                     |                         |
|                |                            |                                    | Next                 | Step 🔶           |                     |                         |
|                |                            |                                    |                      |                  |                     |                         |
| 🥏 New Ti       | icket                      |                                    |                      |                  |                     |                         |
|                | Scheme                     | Defect Contai                      | + D                  | eview            |                     |                         |
|                |                            |                                    |                      | •                |                     |                         |
|                |                            | $\mathbf{\Theta}$                  |                      |                  |                     |                         |
|                | Priority and Defect        |                                    |                      |                  |                     |                         |
|                | Priority                   |                                    |                      |                  |                     |                         |
|                | Low                        |                                    |                      | ~                |                     |                         |
|                | Choose Defect Category     | Sub-Category                       |                      |                  |                     |                         |
|                |                            | ◄                                  |                      | ~                |                     |                         |
|                | Reference Num.             |                                    |                      |                  |                     |                         |
|                |                            |                                    |                      |                  |                     |                         |
|                | Defect Description         |                                    |                      |                  |                     |                         |
|                |                            |                                    |                      |                  |                     |                         |
|                |                            |                                    |                      |                  |                     |                         |
|                |                            |                                    |                      |                  |                     |                         |
|                | 🔶 Prev Step                |                                    |                      | Next Ste         |                     |                         |
|                | + Prev Step                |                                    |                      | Next Ste         | P -                 |                         |
| 31 53          | 0                          |                                    |                      |                  |                     |                         |
| Supporting     | Documents                  |                                    |                      |                  |                     |                         |
|                |                            |                                    |                      |                  |                     |                         |
| Add Docume     | nt                         |                                    | _                    |                  |                     |                         |
| Browse         | No files selected.         |                                    |                      |                  |                     |                         |
|                |                            |                                    |                      |                  |                     |                         |
|                |                            |                                    |                      |                  |                     |                         |

# Creating a Ticket: Top Tips

✓ Please provide a detailed description of the defect

✓ Set the Priority of the defect in line with the SLA's

✓ Add any additional information that ill be useful for the person who will be attending the job (e.g. if the Resident works nights and prefers to be contacted after a certain time

 $\checkmark$  Each ticket has its own unique number which is searchable using the Search bar

. . . . . . . . .

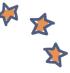

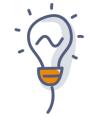

#### Comments

Now you have created your ticket, you have an open line of communication regarding your reported defect via the Comments Tab

Simply Add a Comment to:

- ✓ Liaise directly regarding appointments
- ✓ Request an update

 $\checkmark$  Inform any changes to the report defect (i.e. the problem has worsened)

| 🔶 Back 🥖 Edit 🖌 Close                                                              |                                                                        |                  |
|------------------------------------------------------------------------------------|------------------------------------------------------------------------|------------------|
| Ticket Number                                                                      | Kitchens                                                               |                  |
| Status<br>Open                                                                     | Plinth Plinth dameged in Kitchen                                       |                  |
| Reference Num.                                                                     | Comments (1) Details Costs(0) Documents (0) Tasks (0) Appointments (0) |                  |
| Ticket KPI Status<br>Priority : Low<br>Deadline : 21/12/2022 14:47<br>28 days left | Comments                                                               |                  |
| Scheme<br>Property Management Demo                                                 | 1AM - Sandbox Account Recipients                                       |                  |
| Plot 1 1 Demo Street, Demo Lane, Demo City,                                        | Search recipients                                                      |                  |
| DE0 0MO<br>Warranty Status: active                                                 |                                                                        | + Add Comment    |
| Contact Details                                                                    | Property Manager                                                       | 11/11/2022 14:47 |
| Mrs Resident     0123456789                                                        | New Ticket Created                                                     |                  |
| Additional Info:                                                                   | by Property Manager                                                    |                  |
|                                                                                    | On 11/11/2022 14:47                                                    |                  |

clixifix<sup>®</sup>

### **Ticket Status**

There are 5 Status levels for Tickets:

- 1. Open Your Ticket has been raised successfully and your Principle Contractor has been notified
- 2. In Progress Your Principle Contractor is working to resolve the Defect
- On Hold Your Ticket has been placed on hold. This could be for a number of reasons, i.e. parts required/ no access
- 4. Closed The ticket has been resolved
- 5. Aborted The ticket has been aborted. This could be for a number of reasons, i.e. non-defect/ no access

........

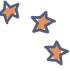

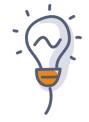

# Calendar and Appointments

Any appointments raised will be shown in your Calendar and the Appointments tab on the Ticket.

Appointments link to specific Tickets & Plots.

If the appointment is unsuitable, simply add a comment to the relevant Ticket proposing an alternative date/ time.

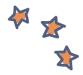

|               |           |                              |                 |           | Show 24hr times 🚺 Hide Cancelle                                                                                          | d Appointments 💽 📀 |
|---------------|-----------|------------------------------|-----------------|-----------|----------------------------------------------------------------------------------------------------|--------------------|
| liter options |           |                              |                 |           |                                                                                                    |                    |
|               |           | <ul> <li>7 – 13 N</li> </ul> | lovember 2022 > |           |                                                                                                    | Month Week Day     |
| Monday 7      | Tuesday 8 | Wednesday 9                  | Thursday 10     | Friday 11 | Saturday 12<br>© 11.00 am - 100 pm<br>Investigate Plynth<br>Ticket - 15502 (Oper)<br>1 - 10emo Street, Demo Lane, Demo C | Sunday 13          |

#### The appointments are all in real-time

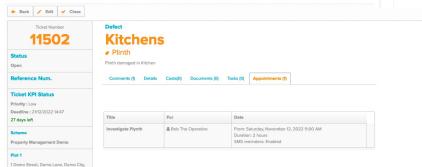

-----

## Reporting

To create a Report, click on the Reports Tab.

From here you can choose which reports you require

. . . . . . . . .

✓ Ticket Report

✓ Scheme Report

✓ Defect Report

✓ Bespoke Report

| Tickets                          | Schemes                     | Defects                         | Bespoke Report              |
|----------------------------------|-----------------------------|---------------------------------|-----------------------------|
| lickets                          | View Details                | View Details                    | View Details                |
| lickets by Scheme                |                             |                                 |                             |
| Filter Reports                   |                             |                                 |                             |
| last 12 months                   | ~                           |                                 |                             |
| Default Range     Custom Range   |                             |                                 |                             |
| ore Show Tickets ore Export To F | PDF export To Excel         |                                 | Generate Report             |
| cket Timeline                    |                             |                                 |                             |
| 40                               |                             |                                 | =                           |
|                                  |                             |                                 | • • •                       |
| 30                               |                             |                                 |                             |
| 20                               | $\wedge$                    |                                 |                             |
| Number                           |                             |                                 |                             |
| 10                               |                             |                                 |                             |
|                                  |                             |                                 |                             |
| 0 Jan 19 Feb 19                  | Mar 19 Apr 19 May 19 Ju     | un 19 Jul 19 Aug 19 Sep 19      | Oct 19 Nov 19 Dec 19 Jan 20 |
|                                  | ◆ Brought forward → Created | 🝝 Closed 🛶 Closed on time ∓ Clo | osed overdue                |
|                                  |                             |                                 | Highcharts.com              |

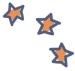

#### **Clixifix® Property Management Portal**

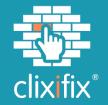

#### Thank You

clixifix<sup>®</sup> Limited.

Unit S3 & S4, The Evolve Building, Cygnet Way, Rainton Bridge South Business Park, Houghton-le-Spring, Tyne and Wear, DH4 5QY.

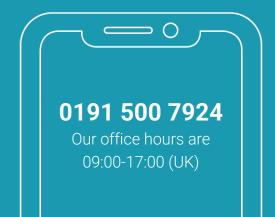